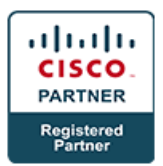

# **Implementing Cisco Network Security v3.0 - IINS (Associate)**

## **Course Details**

## Course Outline

- **1. Security Concepts**
	- **a. Threatscape**
		- Threatscape Overview
		- DoS and DDoS
		- Spoofing
		- Reflection and Amplification Attacks
		- Social Engineering
		- Evolution of Phishing
		- Password Attacks
		- Reconnaissance Attacks
		- Buffer Overflow Attacks
		- Man-in-the-Middle Attacks
		- Malware
		- Vectors of Data Loss and Exfiltration
		- Hacking Tools
		- Other Considerations
	- **b. Threat Defense Technologies**
		- Firewalls
		- Intrusion Prevention Systems
		- Content Security
		- VPNs
		- Endpoint Security
		- Logging
	- **c. Security Policy and Basic Security Architectures**
		- Information Security Overview
		- Classifying Assets, Vulnerabilities, and Countermeasures

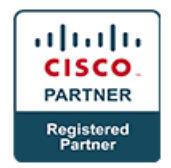

- Managing Risk
- Regulatory Compliance
- Principles of Secure Network Design
- Security Policy
- Security Zones
- The Functional Planes of the Network

## **d. Cryptographic Technologies**

- Cryptography Overview
- Hash Algorithms
- Encryption Overview
- Cryptanalysis
- Symmetric Encryption Algorithms
- Asymmetric Encryption Algorithms
- Use Case: SSH
- Digital Signatures
- PKI Overview
- PKI Operations
- Use Case: SSL/TLS
- Key Management
- Discovery 1: Exploring Cryptographic Technologies

## **2. Secure Network Devices**

- **a. Implementing AAA**
	- Introduction to AAA
	- AAA Databases
	- AAA Protocols
	- AAA Servers
	- SSH Configuration and Operation on IOS
	- IOS Authorization with Privilege Levels
	- Implementing Local AAA Authentication and Authorization
	- Authorization with Role-Based CLI
	- TACACS+ on IOS

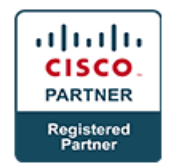

• Discovery 2: Configure and Verify AAA

#### **b. Management Protocols and Systems**

- IOS File System
- Copying Files to and from Network Devices
- Validating IOS Images Using MD5
- Digitally Signed Images
- IOS Resilient Configuration
- NTP
- Syslog
- Memory and CPU Threshold Notifications
- Netflow
- Configuration Management Protocol Options
- HTTPS Configuration and Operation
- SNMPv3 Configuration and Operation
- Locking Down Management Access with ACLs
- Other Password Considerations
- Discovery 3: Configuration Management Protocols

#### **c. Securing the Control Plane**

- The Control Plane
- Control Plane Policing
- Control Plane Protection
- Authenticating Routing Protocols
- OSPF Route Authentication
- EIGRP Route Authentication
- Discovery 4: Securing Routing Protocols

#### **3. Layer 2 Security**

#### **a. Securing Layer 2 Infrastructure**

- Introduction to Layer 2 Security
- Ethernet Switching Overview
- VLAN Overview
- VLAN Configuration

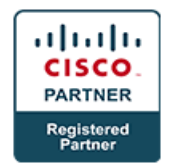

- 802.1Q Trunking
- Trunk Attacks
- Trunk Configuration and Attack Mitigation
- CDP
- ACL Primer
- ACLs on Switches
- MAC Address Abuse
- Port Security
- Private VLANs
- Private VLAN Edge
- Private VLAN Proxy Attack and Mitigation
- Discovery 5: VLAN Security and ACLs on Switches
- Discovery 6: Port Security and Private VLAN Edge

#### **b. Securing Layer 2 Protocols**

- STP Overview
- STP Attacks
- STP Attack Mitigation
- DHCP Overview
- DHCP Attacks
- DHCP Snooping
- ARP Overview
- ARP Cache Poisoning Attack
- Dynamic ARP Inspection
- Discovery 7: Securing DHCP, ARP, and STP

## **4. Firewall**

## **a. Firewall Technologies**

- Firewall Overview
- Packet Filters
- Stateful Firewalls
- Proxy Servers
- Next Generation Firewalls

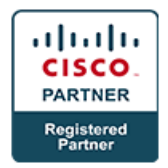

- Logging
- Discovery 8: Explore Firewall Technologies

## **b. Introducing the Cisco ASA v9.2**

- Introducing the Cisco ASA Family of Security Appliances
- Cisco ASA Firewall Features
- Modes of Deployment
- Security Contexts
- High-Availability and Failover
- Configuring Management Access on the Cisco ASA
- Configuring Cisco ASA Interfaces
- NAT Fundamentals
- Configure NAT on Cisco ASA
- Configure Static NAT on Cisco ASA
- Configure Dynamic NAT on Cisco ASA
- Configure PAT on Cisco ASA
- Configure Policy NAT on Cisco ASA
- Verify NAT Operations
- Discovery 9: Cisco ASA Interfaces and NAT

## **c. Cisco ASA Access Control and Service Policies**

- Overview of Interface Access Rules
- Configure Interface Access Rules
- Configure Object Groups
- Introducing Cisco ASA Modular Policy Framework
- Configuring Cisco MPF Service Policy Rules
- Discovery 10: Access Control Using the Cisco ASA

## **d. Cisco IOS Zone Based Firewall**

- Zone-Based Policy Firewall Overview
- Zones and Zone Pairs
- Introduction to Cisco Common Classification Policy Language
- Default Policies, Traffic Flows, and Zone Interaction
- Cisco Common Classification Policy Language (C3PL) Configuration Overview

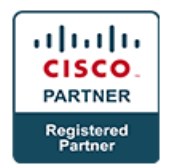

- Configuring Zone-Based Policy Firewall Class-Maps
- Configuring Zone-Based Policy Firewall Policy-Maps
- Discovery 11: Exploring Cisco IOS Zone-Based Firewall

#### **5. VPN**

#### **a. IPsec Technologies**

- IPsec VPNs
- IPsec Security Services
- IPsec Framework
- Internet Key Exchange
- IKE Phase 1
- ISAKMP Configuration
- IPsec Protocols
- IKE Phase 2
- IPsec Configuration
- Suite B Cryptographic Standard
- IKE Version 2
- IPsec with IPv6
- Discovery 12: Explore IPsec Technologies

#### **b. Site-to-Site VPN**

- Site-to-Site Tunnel Negotiation Process
- Configuring Site-to-Site IPsec VPN
- Step 1: Ensure That ACLs Are Compatible with IPsec
- Step 2: Create ISAKMP IKE Phase 1 Policies
- Step 3: Configure Transform Sets
- Step 4: Create Crypto ACLs Using Extended ACLs
- Step 5: Configure IPsec Crypto Maps
- Verifying the IPsec Configuration
- Configuring Site-to-Site VPN on Cisco ASA
- Monitoring Site-to-Site VPN Configuration in ASDM
- Discovery 13: IOS-Based Site-to-Site VPN
- Discovery 14: ASA-Based Site-to-Site VPN

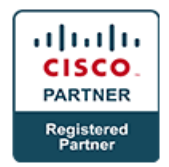

#### **c. Client Based Remote Access VPN**

- Secure Sockets Layer and Transport Layer Security
- Basic Cisco AnyConnect SSL VPN
- Cisco AnyConnect SSL VPN Solution Components
- SSL VPN Server Authentication
- SSL VPN Client Authentication
- SSL VPN Client IP Address Assignment
- Basic AnyConnect SSL VPN Configuration Tasks
- Discovery 15: Remote Access VPN: ASA and AnyConnect

## **d. Clientless Remote Access VPN**

- Cisco Clientless SSL VPN
- Cisco Clientless SSL VPN Use Cases
- Cisco Clientless SSL VPN Resource Access Methods
- Basic Clientless SSL VPN Solution
- Server Authentication in Basic Clientless SSL VPN
- Client-Side Authentication in Basic Clientless SSL VPN
- Clientless SSL VPN URL Entry and Bookmarks
- Basic Access Control for Clientless SSL VPN
- Basic Clientless SSL VPN Configuration Tasks
- Discovery 16: Clientless Remote Access VPN

## **6. Advanced Topics**

- **a. Intrusion Detection and Protection**
	- Introduction to IPS
	- IPS Terminology
	- Evasion Techniques and Countermeasures
	- Protecting the Network with FireSIGHT
	- FireSIGHT Protection Before an Attack
	- FireSIGHT Protection During an Attack
	- FireSIGHT Protection After an Attack
	- FireSIGHT Deployment Options
	- Inline and Passive Mode Deployment Options

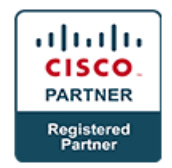

#### **b. Endpoint Protection**

- Endpoint Security Overview
- Personal Firewalls
- Antivirus and Antispyware
- Centralized Endpoint Policy Enforcement
- Cisco AMP for Endpoints

## **c. Content Security**

- Cisco ESA Deployment
- Cisco ESA Overview
- Cisco ESA Features and Benefits
- Cisco ESA GUI Management
- Cisco ESA Mail Processing
- Cisco WSA Deployment
- Cisco WSA Overview
- Cisco WSA Features and Benefits
- Cisco WSA GUI Management
- Cisco CWS Deployment
- Cisco CWS Overview
- Cisco CWS Features and Benefits

## **d. Advanced Network Security Architectures**

- Modular Network Architectures
- Security Issues in Modern Networks
- Identity Management
- BYOD Challenge
- Cisco TrustSec
- **7. Lab**
	- **a. Challenge: Configure AAA and Secure Remote Administration**
		- Configure AAA and Secure Remote Administration
	- **b. Challenge: Configure Secure Network Management Protocols**
		- Configure Secure Network Management Protocols
	- **c. Challenge: Configure Secure EIGRP Routing**

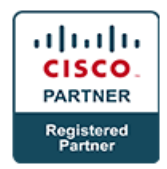

- Configure EIGRP route authentication
- **d. Challenge: Configure Secure Layer 2 Infrastructure**
	- Configure Secure Layer 2 Infrastructure
- **e. Challenge: Configure DHCP Snooping and STP Protection**
	- Configure DHCP Snooping and STP Protection
- **f. Challenge: Configure Interfaces and NAT on the Cisco ASA**
	- Configure Interfaces and NAT on Cisco ASA
- **g. Challenge: Configure Network Access Control with the Cisco ASA**
	- Configure Network Access Control with the Cisco ASA
- **h. Challenge: Configure Site-to-Site VPN on IOS**
	- Configure Site-to-Site VPN on IOS
- **i. Challenge: Configure AnyConnect Remote Access VPN on ASA**
	- Configure AnyConnect Remote Access VPN on ASA
- **j. Challenge: Configure Clientless SSL VPN on the ASA**
	- Configure Clientless SSL VPN on the ASA